# **Guide to the Keepers Registry**

#### <https://thekeepers.org/>

**Who:** Jointly developed and operated by **EDINA** at the University of Edinburgh and the **ISSN** [International Centre,](http://www.issn.org/) and financially supported by [Jisc.](https://www.jisc.ac.uk/)

**What:** The Keepers Registry acts as a global monitor on the archiving arrangements for electronic journals, and has three main purposes:

- To help publishers, librarians and policy makers to find out who is looking after which e-journal, how and with what terms of access.
- To highlight the e-journals which are still "at risk of loss".
- To showcase the organizations (the keepers) which act as digital shelves for access over the long term.

The Keepers are the participating archiving agencies acting as stewards of digital content. There are currently twelve participating agencies. Each agency runs a program for the archiving of e-journals and is making metadata on the journals in their program available to the Keepers Registry. A service which tracks the preservation and archiving status of e-journals by individual "keepers" of digital content. Examples of Keepers tracked: Portico, LOCKSS, and British Library.

In addition, libraries can use the Title List Comparison service to compare check their collection against the data in The Keepers Registry to discover vulnerable e-journal content to which they subscribe.

### **Where:** [https://thekeepers.org/login?next\\_path=members](https://thekeepers.org/login?next_path=members)

**Why:** The Keepers Registry serves as both a tool for libraries and publishers to check the preservation status of e-journals in their collection and as a way of highlighting e-journal content that is high risk for loss of access.

● An e-journal not preserved in at least three archiving agencies is considered a high risk for loss. Multiple preservation copies distributed geographically is a fundamental digital preservation standard. Three copies across three different archiving agencies is commonly accepted as safe.

**How:** Access to member services is free, simply verify your email address for access to the Title List Comparison Service.

## **The Details – Title List Comparison**

\*Please note, you must sign-up via th[e Member Services](https://thekeepers.org/login?next_path=members) tab to view the Title List Comparison tool and sample upload file. Registration is free.

- 1. Create a list of ISSNs you wish to check the preservation status
- 2. The Keepers Registry provides a sample upload file you can model your file on.
- 3. Upload the file and run the title list comparison.

The output file will detail the number of preservation agencies in which the ISSN matches, the list of agencies, and a permanent URL to the listing in the Keepers Registry.

ISSNs with less than three matching agencies are considered to be at a higher risk of loss.

Questions may be directed to[: edina@ed.ac.uk](mailto:edina@ed.ac.uk)

#### For More Information:

- Presentation by Ted Westervelt at the 2017 NASIG Conference
	- [Stewardship of the Digital Scholarly Record](https://www.slideshare.net/NASIG/stewardship-of-the-digital-scholarly-record-and-digital-published-heritage)
- [Digital Preservation 101](http://www.nasig.org/site_page.cfm?pk_association_webpage_menu=311&pk_association_webpage=13829)
- [Talking Points and Questions to Ask Publishers about Digital Preservation](http://www.nasig.org/site_page.cfm?pk_association_webpage_menu=311&pk_association_webpage=13831)

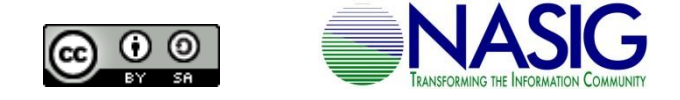

This work is licensed under [a Creative Commons Attribution-ShareAlike 4.0 International License.](https://creativecommons.org/licenses/by-sa/4.0/)